# $\overline{M}$ **Focus** The monthly e-newsletter for the Loveland Photographic Society

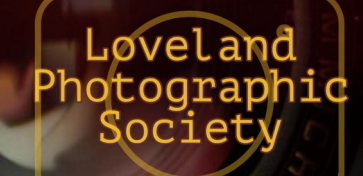

### **Club Meetings**

**Saturday, February 9 Photo Bull Session** Daz Bog Coffee Shop

> [556 Lincoln](https://www.google.com/maps/place/556+N+Lincoln+Ave,+Loveland,+CO+80537/@40.3970864,-105.0752575,17z/data=!3m1!4b1!4m2!3m1!1s0x8769530f3450b757:0x956f93fc0dd99655) Loveland, CO 8:30–10 :30 AM

#### **Monday, February 11**

**Monthly Club Meeting** Group Publishing [1515 Cascade Avenue](https://www.google.com/maps/place/1515+Cascade+Ave,+Loveland,+CO+80538/@40.4082759,-105.1343168,17z/data=!3m1!4b1!4m5!3m4!1s0x876951867e8b6665:0xe2b2f2a298e0a1bb!8m2!3d40.4082718!4d-105.1321281) Loveland, Colorado

> **Social Hour** *Cash Snack Bar*

5:30-6:30 PM

**Club Meeting** 6:30-9:30 PM

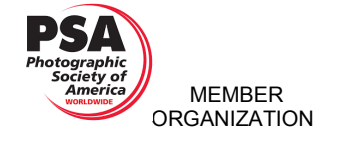

# **February Meeting Agenda**

# **Why Black and White? Presented by Cole Thompson**

#### **BY JEANIE SUMRALL-AJERO** PROGRAMS[@LPS.CC](mailto:PROGRAMS@LPS.CC)

*"At first glance this title might make one think the presentation is on the virtues of Black and White (which it is a bit, because I really love black and white). But the real message is to go where your Vision takes you. To find your Passion and follow it. And at the intersection of Vision and Passion is where you'll create your greatest images. This is where you'll find the best type of success: creating images that you really love.*

*This presentation is for color photographers and for black and white photographers. It is for photographers who are tired of the rules, the competitions, the critiques and the hollow wins. It is for anyone who wants to create meaningful images over accolades.*

*The presentation is a one hour and fifteen minute wild ride through images from each of my portfolios. Interspersed are my photographic philosophies, some tall tales and many laughs."*

Some of you may already be familiar with Cole Thompson since he presented to our club a few years ago. If you haven't visited his website recently, I encourage you to do so: [www.ColeThompsonPhotography.com.](http://www.ColeThompsonPhotography.com) I particularly like his "Story Behind the Image" webpage where he talks about how some of his images came into being. And after reading through his some of his most recent blog posts, I'm excited to hear how his approach to photography has evolved since he last presented to LPS.

*Continued on Next Page*

#### **LPS Board of Directors**

[PRESIDENT](mailto:president@lps.cc) — KURT FLOCK [VICE PRESIDENT](mailto:vice.president@lps.cc) — KEVIN FETTIG **[TREASURER](mailto:treasurer@lps.cc)** — SANDY LOUCKS **[SECRETARY](mailto:secretary@lps.cc)** — SCOTT SPRAIN [PAST PRESIDENT](mailto:past.president@lps.cc) — TONY PARISO [PROGRAMS](mailto:programs@lps.cc) — JEANIE SUMRALL-AJERO **[MEMBERSHIP](mailto:membership@lps.cc)** — SANDY LOUCKS **[COMPETITION](mailto:competition@lps.cc)** — LORIE SMITH

### **LPS Officers**

[FIELD TRIPS](mailto:fieldtrips@lps.cc) — LYNNE LEWIS [GREETING HOSTS](mailto:greeting.host@lps.cc) — JAMIE CARRIER & INGRID JACOBSON **[MENTOR](mailto:mentor@lps.cc)** — MIKE WILCOX [PROJECTIONIST](mailto:projectionist@lps.cc) OCTAVIO NODA & MIKE WILCOX [FORUM DIRECTOR](mailto:forums@lps.cc) — INGRID JACOBSON **[PUBLICITY](mailto:PUBLICITY@lps.cc)** — OPEN

**[SCHOLARSHIPS](mailto:scholarships@lps.cc)** — RUTH SPRAIN [NEWSLETTER/WEBMASTER](mailto:newsletter@lps.cc) — BILL SHANAHAN [PSA REPRESENTATIVE](mailto:psa.rep@lps.cc) — LISA SCHNELZER [FACILITY SETUP](mailto:facility@lps.cc)

— JEANIE SUMRALL-AJERO

# *In***Focus**

**The e-Newsletter for the Loveland Photographic Society**

### **Newsletter Deadline**

In order to publish the newsletter by the first of the month, please [email](mailto:billshanahan41@gmail.com) your articles by the 28th of the previous month. Any plain text file, email body text, or a Microsoft Word compatible document will do, with pictures embedded or attached separately. Please don't convert text files to PDF format.

### **Field Trip Registration**

To register for a field trip, logon to the website, go to the calendar and click on the event. Click on **Registration Information**  (lower left-hand corner) to sign up.

#### **Submitting Pictures for the Monthly Competition or Photo Review Session**

- Log on to the LPS.CC website
- Mouse over the Competitions dropdown on the Home Page.
- Select menu item: **Submit images to a Competition**
- Select the Competition or the Third Monday Photo Review
- Click the **Select** button on the Left side.
- At the bottom of the screen, click on **Upload images into the Competition.**
- Then click on the button **Select** which will open a window on your computer to select images.
- Click on **Save Images**

The monthly competitions allow a single image per competition.

The photo review session allows up to three images — title the images with the letters A, B and C followed by your last name. This will allow us to limit the number of images if it is necessary.

# **SIG Meetings**

**Mac Users Group Thursday, February 21**

Poole's Residence in Seven Lakes Patio Homes and Cottages [2915 Purgatory Creek Dr.](https://www.google.com/maps/place/2915+Purgatory+Creek+Dr,+Loveland,+CO+80538/@40.421827,-105.0536447,17z/data=!3m1!4b1!4m2!3m1!1s0x876952c337b7b417:0xec17cfafee1d1bd0)

Loveland. CO 6:30 PM 970-481-2175 for more information

 $\hat{\mathfrak{D}}$ 

### **The LPS Affiliate Program**

The following companies have offered LPS various programs for the club and anyone who uses the special links provided on the website to make purchases. Make sure to use the links **each time you order.** Otherwise, you and LPS will not receive the benefits of the program each company offers.

- Amazon.com
- $\triangle$  Adorama
- Feisol
- ◆ MindShift Gear
- ◆ Red River Paper
- Think Tank Photo
- ◆ Topaz Labs

Click on **Affiliate Program** on the LPS.CC website home page.

# **Social Hour**

Group Catering will offer soft drinks, coffee, tea, smoothies, and light snacks prior to our regular monthly meetings as long as enough members participate.

### **Cole Thompson**

*Continued from Previous Page*

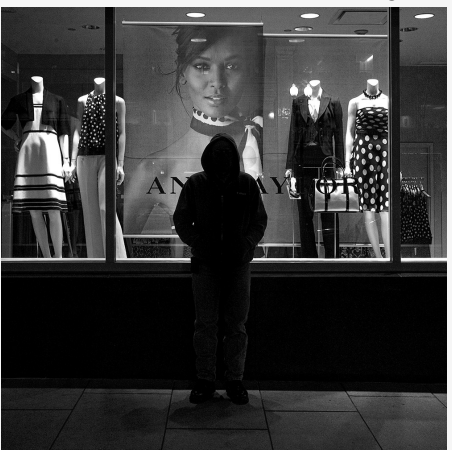

**Self Portrait at 20 Degrees**

Cole Thompson knew he was destined to be a fine art photographer at 14 years of age. For him, color records the image, but black and white captures the feelings that lie beneath the surface. His art has appeared in many exhibitions, publications and has received numerous awards, but he no longer considers those accolades as the evidence of his success. Instead he says, "I believe that the best success is achieved internally, not externally" and he measures his success by how he feels about the art that he creates.

### **New Members**

Welcome to our new members who have joined the Loveland Photographic Society since that last newsletter was published.

> Jonathan Diller Wesley Hunget Leanna Krehbiel Jess Ramirez Deborah Sie

## **www.lps.cc March 2017 <sup>1</sup> lps.cc February 2019 January 2019** *In***Focus 2**

# **The Dynamics of Forms, Patterns and Texture**

#### **BY OCTAVIO NODA** P[ROJECTIONIST](mailto:PROJECTIONIST@LPS.CC)@LPS.CC

One way to create a vibrant photograph is by making images that have a form, pattern or texture.

**Discovering patterns.** Patterns are made up of repeated objects, shapes or color. They represent order and harmony. Patterns abounding everywhere, the only thing that is necessary to do is to choose the right viewpoint. By carefully selecting the camera position it is possible to record beautiful patterns even when looking at a seemingly array of the subject's elements.

**Revealing texture.** The appearance of texture in a photograph gives the viewer additional information about the tactile qualities of an object. Texture conveys how the subject feels, either hard, or soft, smooth or rough. It is normally a two-dimensional shape. Images with texture can become the subject of an exceptional photograph.

**Revealing Form.** Whereas texture describes the two-dimensional outline of a subject, a form adds a strong sense of realism to photographs, because it appeals directly to our sense of touch. When we look at a photograph of ropes and buoys, we respond to the tangible qualities of these objects and get a sense of three-dimensionality. By giving this impression of solidity, texture helps us sense the weight and bulk of an object as well as its softness or hardness, its coarseness or smoothness.

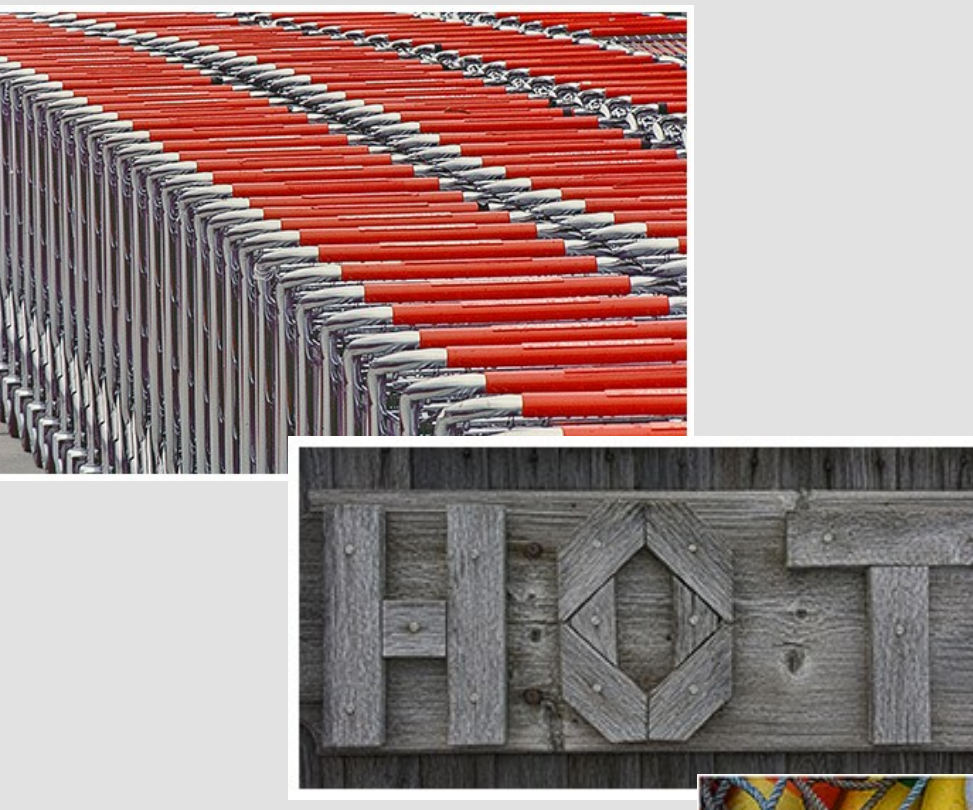

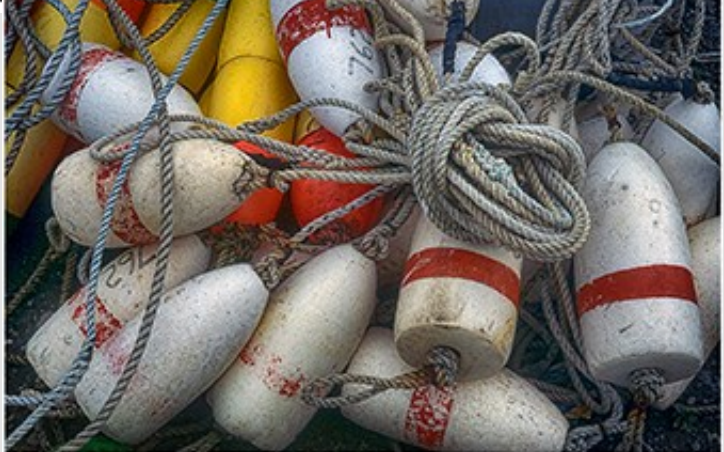

# *Competition Corner Competition Corner*

### ...............................

### **BY LORIE SMITH**

#### COMPETITION[@LPS.CC](mailto:COMPETITION@LPS.CC)

Please congratulate the following members who have advanced to the next level of competition.

#### **Advanced**

Robert Burkhardt

**Masters** 

Russ Lawry

**February Theme This Building Has a Story to Tell**

**Submission Deadline**  Before Midnight, Monday, February 4, 2019

#### **Please keep the judging criteria in mind:**

**Impact and Viewer Interest — "Wow" factor is** the nebulous quality where an image "pops". This subjective aspect of judging should not preempt the technical or composition aspects of an image.

**Composition** — Good composition is a pleasing arrangement of the elements in an image. There are many guidelines for good composition that judges may consider.

**Technical Quality** — This includes sharpness, focus, color, tonal scale, contrast, appropriate depth of field and other qualities. Consideration is also given for the effect the photographer was trying to achieve such as high key, multiple exposure, selective focus, etc.

**Monthly Themes** — The subject matter should be related in some manner to the theme. While there are no formal "deductions" or penalties, judges may reduce their overall score if they feel the image does not align with monthly theme. With that said, creative interpretation is encouraged.

### **Future Monthly Themes For 2019**

March — It's a Small World April — In Motion May — In the Dark June — Reflections July — It's a Colorado Thing August — Celebrate Color! September — How We Get There October — This Ordinary Life November – Joy! December — TBD

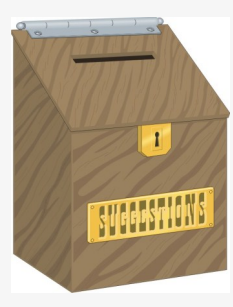

# **Suggestion Box**

Suggestions or comments concerning the club can be [submitted here,](mailto:newsletter@lps.cc?subject=Suggestion%20for%20LPS) which in reality is an email to the editor. Your email will be forwarded to the appropriate board member. Thanks for your input!

### **Photo Show in Marin, CA**

You are invited to enter the Marin Society of Artists Photography Competition for 2019,

## **IMAGES 2019**

You can enter through our website at: [https://www.marinsocietyofartists.org/](https://www.marinsocietyofartists.org/images-2019) [images](https://www.marinsocietyofartists.org/images-2019)-2019

The show will take place April 4 through April 27 in the main gallery of our beautiful Art Centre in San Rafael, CA.

Submission deadline: March 1, 2019. Generous cash prizes.

Contact John Henry at [shows@msartists.org](mailto:shows@msartists.org) for more information.

# **Interesting Web Site**

#### **BY JERRY NEFF**

Take a free digital photography class from **Harvard** 

[https://lifehacker.com/take](https://lifehacker.com/take-a-free-digital-photography-class-from-harvard-1791313382?utm_medium=sharefromsite&utm_source=lifehacker_email&utm_campaign=bottom)-a-free-digitalphotography-class-from-harvard-[1791313382?](https://lifehacker.com/take-a-free-digital-photography-class-from-harvard-1791313382?utm_medium=sharefromsite&utm_source=lifehacker_email&utm_campaign=bottom) [utm\\_medium=sharefromsite&utm\\_source=lifehack](https://lifehacker.com/take-a-free-digital-photography-class-from-harvard-1791313382?utm_medium=sharefromsite&utm_source=lifehacker_email&utm_campaign=bottom) [er\\_email&utm\\_campaign=bottom](https://lifehacker.com/take-a-free-digital-photography-class-from-harvard-1791313382?utm_medium=sharefromsite&utm_source=lifehacker_email&utm_campaign=bottom)

# Join the Club!

If you are reading the newsletter as a non-member and would like to join the Loveland Photographic Society, go to the main page on the LPS.CC website and click on **Membership > Join or Renew.**

## **www.lps.cc March 2017 <sup>1</sup> lps.cc February 2019 January 2019** *In***Focus 4**

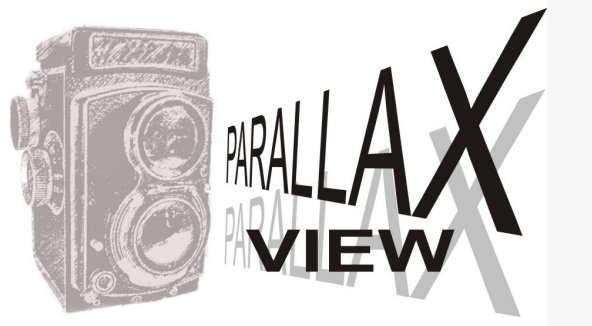

#### **Save Raw Editor Settings**

#### **BY BILL SHANAHAN** NEWSLETTER[@LPS.CC](mailto:NEWSLETTER@LPS.CC)

A major feature in Lightroom for me is the ability to copy adjustments made to one photo and apply those settings to other photos. The same thing can be done in Photoshop — sort of.

Once you've made your adjustments in the raw editor, click on the menu icon just to the right of where it says "Basic."

Save Settings...

Name the XMP file (anything you want).

**Important** — save the settings before opening the image and leaving the raw editor, or it's too late. When you call up your next photo, and get into the raw editor, click on the same menu icon:

Load Settings…

Select the XMP file you just saved with the first image — boom! The adjustments you made to the first photo are applied to the current photo.

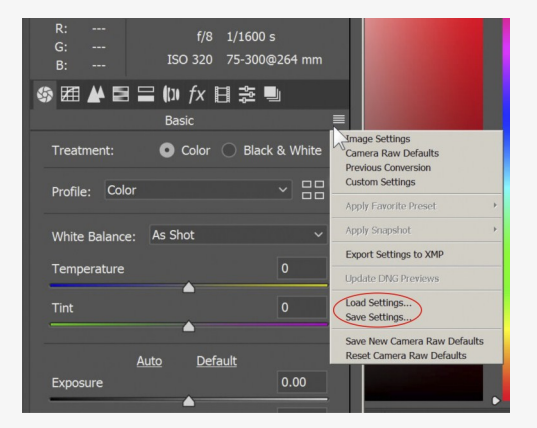

# Is Your Email Address Correct?

Follow these steps to update your email address:

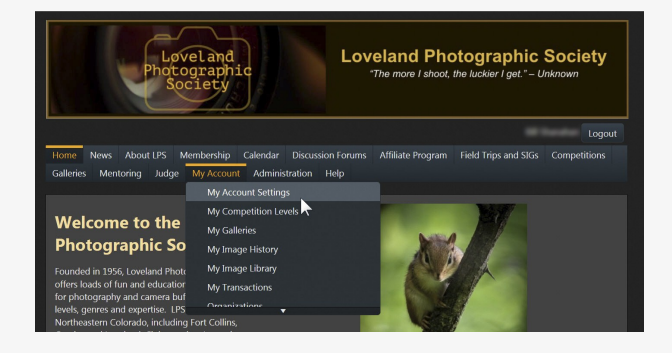

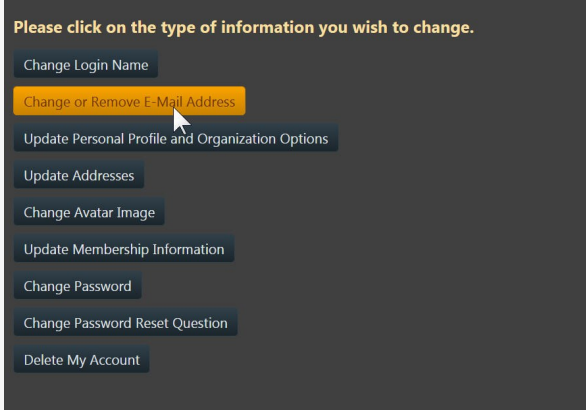

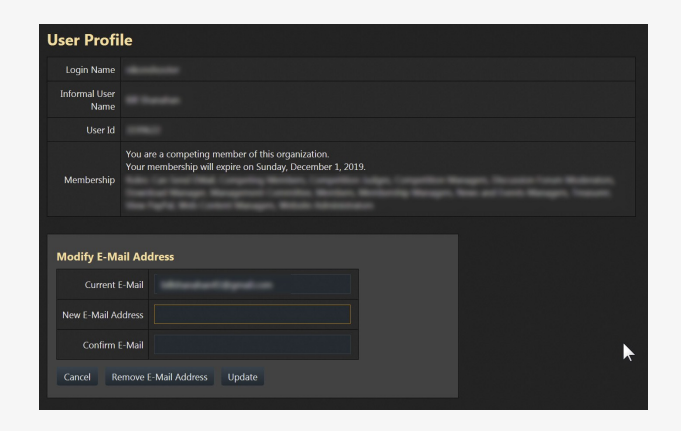

# **Training for New and Experienced Judges for Monthly Photo Competition**

#### **BY LORIE SMITH** COMPETITION[@LPS.CC](mailto:COMPETITION@LPS.CC)

Loveland Photographic Society will be offering training for members interested in judging photos for our monthly competition. Members who have not judged in the past or have not gone through training will receive hands-on experience and an in-depth review of the guidelines for the judging process the club uses to award points to members.

Experienced judges are encouraged to participate in the training to both refresh their knowledge and to contribute to the discussion on common challenges that arise in judging the artistic output of other photographers.

Training will be arranged to try to accommodate schedules as best as possible. Details on length of training and specific topics coming soon! We will try to set training up in the next month or so.

Please respond to Lorie Smith lorie.smith@ [me.com](mailto:lorie.smith@me.com?subject=Training%20for%20Judges) to indicate your interest in the training. A few of you have asked to be included in this training, but please confirm your intention.

Thank you to all who have contributed their time and expertise to this important club activity in the past and to those who will do so in the future.

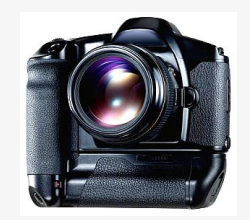

## **www.lps.cc March 2017 <sup>1</sup> lps.cc February 2019 January 2019** *In***Focus 5**